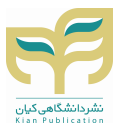

## **MS Project 2013 فعالسازي**

## KMSnano v10 Automatic Really Final Last Release

This is a portable Key Management Service (KMS) Host for Windows (client) 6.0, 6.1, and 6.2, and for Office 14 and 15.

It is a virtual machine that runs within Windows and activates Volume License versions of Windows (client) and Office for 180 days.

Important: Better disable the automatic windows update, we never know.

- Requirements: .NET 4.0 or Windows 8.
- Activates Windows Vista/7/8 Pro/Enterprise/N/VL and Office 2010/2013 Retail/VL.
- 1. Double-click on KMSnano.exe.(کنید کلیک دوبار KMSnano.exe برروي (
- (منتظر بمانید تا فایل مورد نظر از حالت فشرده خارج شود ).Wait for the files to decompress 2.
- 3. Wait for activation process to finish.( منتظر فرآیند فعالسازی به منظور تمام شدن برنامه بمانید)
- (انجام شد ).Done 4.

Based off of Ratiborus's KMSmicro v3.10.(Ratiborus's KMSmicro v3.10 (مبتنی بر based off of Ratiborus's KMSmicr

Thanks to MyDigitalLife.info and their members.

Thanks to Ru-Board.com and their members.

Thanks to PC-Beta.com and their members.

To see the Log file check: (برای مشاهده فایل Log را بررسی فرمایید)

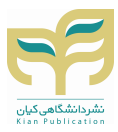

%Temp%\KmsNano.log

( اگر در حین اجرا به مشکل برخورد کردید ) :Should you run into trouble

Decompress KMSnano.exe with 7-Zip and run "Manual.cmd" ( کنید اجرا را" Manual.cmd" کنید خارج ( از حالت فشرده فایل exe.KMSnano و سپس

If you used a hacktivation on your installation before:

Decompress KMSnano.exe with 7-Zip and run "Fix hacktivations.cmd"

In case you used a retail key and you want convert to Windows VL:

Decompress KMSnano.exe with 7-Zip and run "Convert\_Windows\_Retail2VL.cmd"

In case you want do everything manually, check the \*.cmd scripts inside; they work without .NET Framework 4.0.

=====================

KMSdrunk v6 Automatic Really Final Last Release

This is a portable Key Management Service (KMS) Host for Windows (client) 6.0, 6.1, and 6.2, and for Office 14 and 15.

It is a virtual machine that runs within Windows and activates Volume License versions of Windows (client) and Office for 180 days.

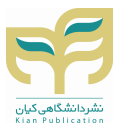

Function-wise, KMSdrunk is the same as KMSnano. KMSdrunk, however, is compressed differently. Important: Better disable the automatic windows update, we never know.

- Requirements: .NET 4.0 or Windows 8.

- Activates Windows Vista/7/8 Pro/Enterprise/N/VL and Office 2010/2013 Retail/VL.
- 1. Double-click on KMSdrnk.exe.
- 2. Wait for the files to decompress.
- 3. Wait for activation process to finish.
- 4. Done.

Based off of Ratiborus's KMSmicro v3.10.

Thanks to MyDigitalLife.info and their members.

Thanks to Ru-Board.com and their members.

Thanks to PC-Beta.com and their members.

To see the Log file check:

%Temp%\KmsNano.log

Should you run into trouble:

Decompress KMSdrunk.exe with 7-Zip and run "Manual.cmd"

If you used a hacktivation on your installation before:

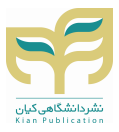

Decompress KMSdrunk.exe with 7-Zip and run "Fix hacktivations.cmd"

In case you used a retail key and you want convert to Windows VL:

Decompress KMSdrunk.exe with 7-Zip and run "Convert\_Windows\_Retail2VL.cmd"

In case you want do everything manually, check the \*.cmd scripts inside; they work without .NET Framework 4.0.

=====================

KMS GUI ELDI v5.2 Really Final Last Release

This is a tool that automates activation against any KMS host.

To see the command line options:

KMSELDI.exe /?

- Requirements: .NET 4.0 or Windows 8/2012.

-------

www.kianpub.com